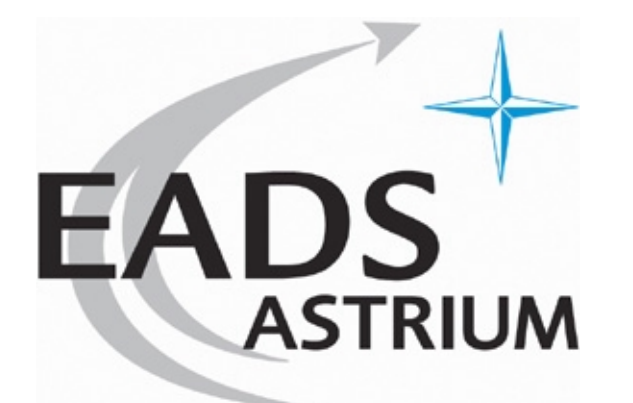

# **Analyses de sensibilité et Recalage de modèles thermiques spatiaux à l'aide d'algorithmes génétiques.**

*Approches stochastiques et Industrie 2&3/02/2006 F.JOUFFROY/A.CAPITAINE*

# **Plan de la présentation**

- Contexte
- Modélisation thermique engin spatial
- **> Problèmes usuels en phase de design**
- Essais thermiques et recalage du modèle post-essai
- Algorithmes génétiques pour le recalage de modèles thermiques (etude cofinancée par le CNES)
- **▶ Conclusions**

# **Contexte (1/3)**

#### **LA PROBLEMATIQUE DU SPATIAL**

- Coûts de lancement sur orbites très élevés(10 à 20 Keuros le kilo)
- Impossibilité d'interventions hardware après le tir
- Pièces uniques ou très petites séries
- <sup>⇒</sup> **La fiabilité est une exigence majeure: PAS LE DROIT A L 'ERREUR**
- Technologies éprouvées
- Qualification de l'ensemble du système
	- Composants durcis et analyses de fiabilité système
	- Tests exhaustifs à chaque niveau équipement, sous-système et système
- <sup>⇒</sup> **Couts élevés des systèmes >100 Meuros**

# **Contexte (2/3)**

**THERMIQUE SPATIALE: Design, analyses et tests thermiques de systèmes et sous -systèmes spatiaux:**

Satellites, instruments, equipements (ex: batteries, antennes…)

#### ● **Objectif du contrôle thermique**

Maintenir les niveaux et gradients de température dans les limites spécifiées, en toutes conditions.

#### ● **Comment ?**

En maîtrisant les transferts de chaleur au sein de l'ensemble et entre l'ensemble et son environnement.

#### ● **Le problème du design thermique satellite en pratique:**

- Evacuer la puissance dissipée par les équipements electroniques vers l'espace
- S'isoler au mieux des conditions externes (soleil-terre-espace) pouvant être variables (éclipses), pour limiter le besoin en réchauffage.

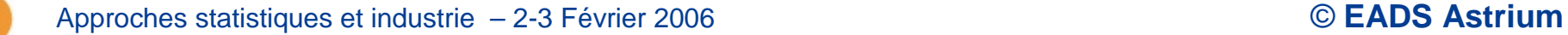

# **Contexte (3/3)**

### **LE CYCLE DE VIE DU CONTRÔLE THERMIQUE**

- Design et analyses préliminaires (prédictions de vol)
- Design et analyse détaillées (prédictions de vol)
- <sup>⇒</sup> *configuration figée* => Lancement des approvisionnements **Hardware**
- ( Intégration satellite)
- Prédictions d'essai thermique
- Essai thermique: Qualification du contrôle thermique
- Recalage du modèle thermique après essai
- Prédictions de vol finales et modifications hardware thermique si nécessaire
- (Après tir, exploitation mesures en vol pour retour d 'expérience).

# **Modélisation thermique engin spatial (1/4)**

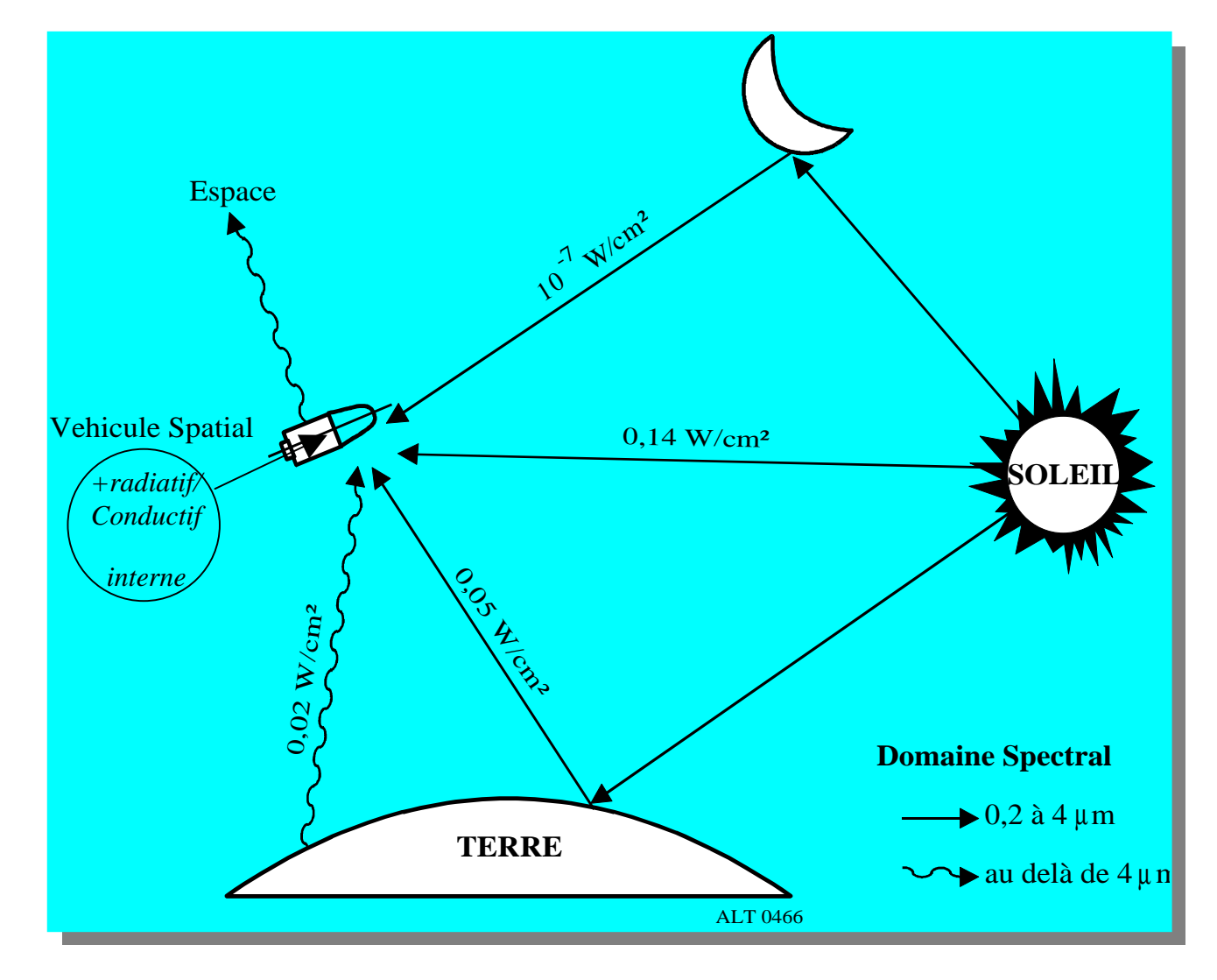

# **Modélisation thermique engin spatial (2/4)**

*En pratique, phénomènes radiatifs et conductifs uniquement (pas de forces de gravité).*

#### *ENTITES MISES EN OEUVRE*

- **Nœuds thermiques :** Equipements à contrôler, structure, isolation…
- **Puissances injectées Qi**:
	- **Internes**: dissipation et réchauffage
	- **Externes:** Flux solaire et albedo: f(géom, orbite, pointage, <sup>α</sup> absorptivité UV surface) Flux IR planète: f(géom, orbite, pointage, <sup>ε</sup> émissivité IR surface)
- **GL(i,j): couplages conductifs**
	- **Couplages intra-éléments**: f(géométrie, λ conductivité thermique matériau)
	- **Couplages d'interface** entre éléments: f(matériau, configuration, montage)
- **GR(i,j): Couplages radiatifs:** f(géométrie, <sup>ε</sup> émissivité)
	- **Couplage entre surfaces** nœuds thermiques en visibilité directe/indirecte
	- **Couplages vers l'espace:** puits froid à 4°K.

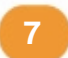

# **Modélisation thermique engin spatial (3/4)**

#### *SYSTEME A RESOUDRE*

$$
\Phi_i = Q_i + \sum_{i} GL(i, j). (T_j - T_i) + \sigma \sum_{j \neq i} GR(i, j). (T_j^4 - T_i^4) \text{ en W}
$$
\n
$$
\Phi_i = C_i \frac{dT_i}{dt} \text{ en transitoire } \Phi_i = 0 \text{ en stationnaire}
$$
\nAvec:

*T<sub>i</sub>* température du nœud i en °K,

Qi Puissance injectée sur le nœud i

*GL(i,j)* couplage conductif entre nœuds i et j, en W/K *(inverse résist.ther)*

*GR(i,j)* couplage radiatif entre nœuds i et j, en m²

*Ci* capacitance thermique du nœud i en J/K

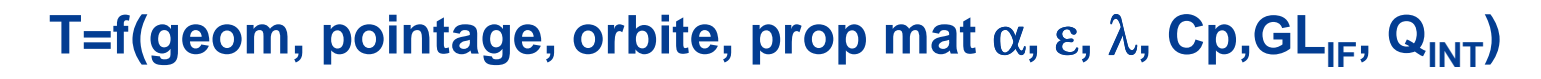

**<sup>8</sup>** Approches statistiques et industrie – 2-3 Février 2006 © **EADS Astrium**

# **Modélisation thermique engin spatial (4/4)**

#### *CAS DE CALCULS*

- • **Taille des modèles**
	- En pratique, nombre de noeuds: 1000< n <5000.
	- Plusieurs centaines de paramètres locaux (géométrie, configuration) et globaux (propriétés matériaux)
- • **Ensemble de cas définissant une enveloppe des conditions rencontrées chaudes et froides:**
	- de 2 à n (n>20) cas de calculs
	- Couvrent les différentes phases...
		- sous coiffe lanceur, appendices stockés, appendices déployés, etc
		- … et modes opérationnel de la vie du système:
			- $\bullet$ nominal, veille, survie

# **Problèmes usuels en phase de design (1/3)**

### **1) Identification des cas dimensionnants:**

*Paramètres soumis à variation:*

- Age (⇑des absorptivités surfaces matériaux).
- Environnement: période de l'année (intensité du flux solaire), orbite (si défilante: position variable/ soleil et terre)
- Mode satellite: pointage, dissipations internes.
- **L'impact de la combinaison des paramètres d'orbite/pointage <sup>n</sup>'est pas toujours trivial à évaluer.**
- *=> Etudes paramétriques pour identification des cas pires de flux externes, effectuées pour des modèles GMM très simplifiés*

*Outil d 'aide à la définition de l 'étude paramétrique*

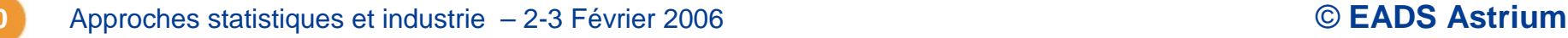

# **Problèmes usuels en phase de design (2/3)**

**2) Evaluation incertitude de calcul pour fourniture températures garanties.** <sup>⇒</sup> *Problème de propagation d'incertitude*

#### *Incertitudes sur les paramètres*

T=f(geom, pointage, orbite, prop mat  $\alpha$ , ε, λ, Cp, GL<sub>IF</sub>, Q<sub>INT</sub>)

- **Géométrie, pointage, orbite :** *non considérées.*
- **Propriété matériaux** <sup>α</sup>**,** ε**,** λ**, Cp:** *utilisation de BD internes propriétés matériaux. Incertitudes liées au moyen de mesure.*
- **GLIF:** *Règles métier basées sur l 'expérience.*
- **QINT:** *couvert par les valeurs différentes margées cas chaud/froid fournies par le projet satellite.*

# **Problèmes usuels en phase de design (3/3)**

#### *Calcul de l 'incertitude de calcul: UNE DEFINITION « NORMALISEE »*

- **Chaque paramètre est varié de manière équivalente** sur son domaine de variation physique possible, par rapport à sa valeur initiale/nominale (2 σ)
- **La variation de chaque paramètre est faite dans les 2 directions +/-** autour de sa valeur initiale/nominale.
- **L'incertitude globale en chaque noeud du modèle est définie par un calcul de RSS pour tous les paramètres incertains**

$$
m_i = \sqrt{\sum_{j=1}^{hbparam} Max[abs(T_i^{j+} - T_i^{ref}), abs(T_i^{j-} - T_i^{ref})]^2}
$$

Où:

*m*<sub>i</sub>: incertitude de calcul associée au nœud i

 $T_i^{\mathit{ref}}$ Température prédite au nœud i, cas de référence

 $T_i^{\ j+}$ Température prédite au nœud i pour la variation spécifiée positive du param. j

 $T_i$ <sup>;−</sup>Température prédite au nœud i pour la variation spécifiée négative du param. j

**En pratique, on considère un nombre de paramètres du modèle limité (**≈**20).**

# **Essais thermiques et recalage du modèle (1/2)**

#### **Design thermique qualifié par test représentatif sur spécimen physique, pour réduire l'incertitude**

#### **Simulation de l 'environnement spatial**

- Chambre à vide
- Écrans azote liquide
- Soleil artificiel
- Simulateur d'attitude

Exemple: Chambre SIMLES à Toulouse. Soleil ∅ 3.8m

#### **Cas de tests représentatifs du vol**

- chaud, froid
- conf. particulières
- **Instrumentation nombreuse:** 
	- 1 satellite: 600 points de mesures.

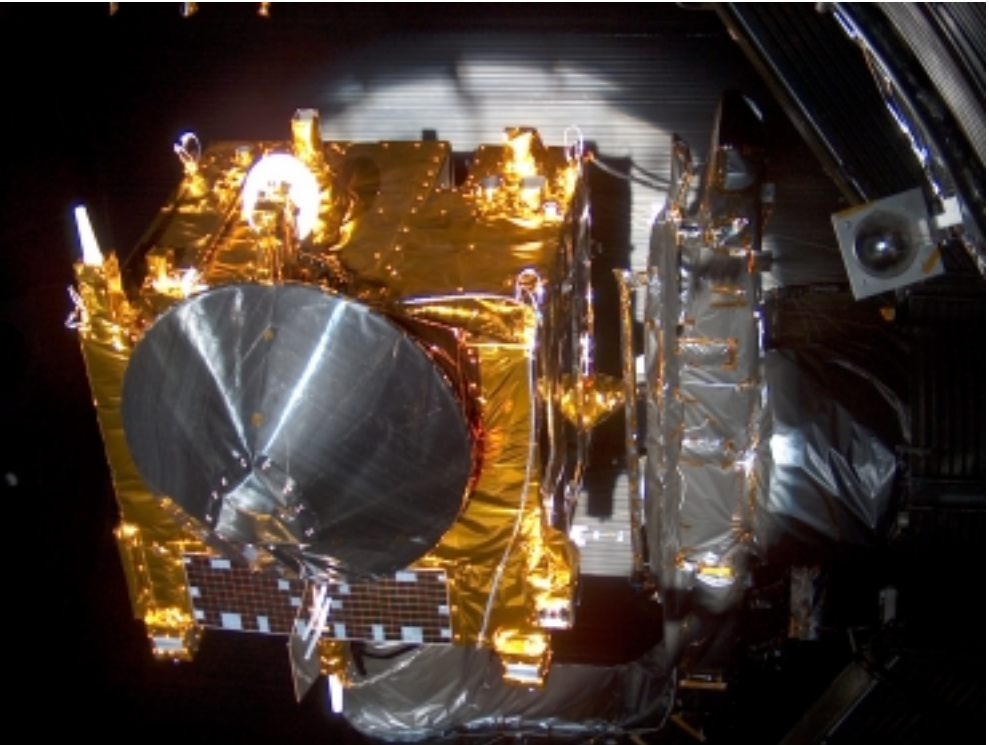

# **Essais thermiques et recalage du modèle (2/2)**

### **Recalage modèle / mesures essais**

#### *Nécessaire car conditions d'essais ne couvrent par le vol => Entrée pour prédictions de vol finales.*

- Tous les paramètres du modèle sont potentiellement utilisables,
- $\triangleright$  II faut recaler plusieurs cas de tests.

#### <sup>⇒</sup> *Beaucoup d 'informations à gérer*

#### *Méthodes manuelles non satisfaisantes car problème trop complexe*

- Couteux en temps, qualité médiocre des résultats obtenus
- L'ensemble des jeux de paramètres incertains ne peut pas être exploré.

#### *Remarques:*

- Critères de recalage usuel: ∆T 80% mesures < [2-5]°C, ∆Q rechauffage <sup>&</sup>lt;  $10\% \Rightarrow$  On se contente en pratique d'une solution approchée
- On obtient une incertitude modèle réduite pour les prédictions de vol finales.

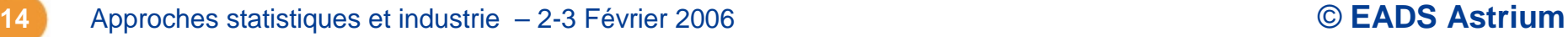

# **Algorithmes génétiques pour le recalage de modèles thermiques(1/11)**

### *DEFINITION DU PROBLEME:*

#### *Estimation des valeurs des paramètres: Il s'agit d'un problème d'optimisation typique: minimiser l'écart entre prédiction et mesure.*

- Le modèle n'a pas forcément les 'bonnes' propriétés mathématiques
- L'utilisateur physicien n'est pas spécialiste en analyse numérique (pour vérif. propriétés modèles / choix algorithme)

#### *Méthodes d'optimisation classiques de type gradient/recuit non applicables en pratique.*

- <sup>⇒</sup> *Utilisation de méthodes 'stochastiques' lourdes envisageables aujourd'hui car*
- Augmentation continue puissance calcul+ parallélisation possible.
- Stabilisation taille modèles (précision suffisante, conserver la maîtrise globale)

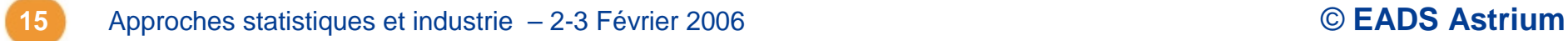

# **Algorithmes génétiques pour le recalage de modèles thermiques(2/11)**

### *QUELLE METHODE ?*

- 1ère utilisation des approches stochastiques en interne EADS-Astrium pour le recalage des modèles mécaniques: Développement d 'un outil pour:
- - Analyse stochastique ' monte-carlo ' sur le domaine de variation autorisé des paramètres
- -Algorithmes génétiques
- L'expérience montre que le génétique va 10 fois plus vite que le stochastique 'monte-carlo'
- <sup>⇒</sup> **Utilisation pressentie des algorithmes génétiques pour le recalage de modèles thermiques.**

### *Validation de la méthode:*

- - Introduction de défauts représentatifs pour un modèle 'cas d'école' de 100 noeuds, avec choix possible de 27 paramètres.
- -Vérification que la méthode arrive à retrouver la solution du modèle initial.
- -Traitement simultané de plusieurs cas de tests (chaud-froid), en stationnaire

# **Algorithmes génétiques pour le recalage de modèles thermiques (3/11)**

#### *DOMAINE VARIATION PARAMETRES:*

Celui déjà utilisé pour le calcul d'incertitude du modèle

#### *DEFINITION DE LA FONCTION OBJECTIVE*

- Ecart (Mesure- Prédiction) pondérable pour chaque point de mesure
- Différents cas de tests à recaler.
- Ecart mesurable en température **mais aussi en flux**.

Forme générale *de la fonctionnelle*

 $F = \beta$ . écart *temp* +  $(1 - \beta)$ . écart *flux*, avec  $0 \le \beta \le 1$ 

 $\textbf{\textit{ECART}} = \textit{Op\acute{e}} \textit{rateur}(\{\Delta_{k}(\textit{measure}, \textit{pr\acute{e}}diction)\}_{k \text{ point measure-modele}})$ 

#### **Avec operateur: Max, Moyenne, …**

# **Algorithmes génétiques pour le recalage de modèles thermiques (4/11)**

#### *DEFINITION DE LA CONDITION D'ARRET:*

#### *Plusieurs critères possibles*

- On a atteint le critère de recalage souhaité (∆T < x°C) *ou*
- -On ne progresse plus sur la valeur de la fonctionnelle.

*ou*

-Nombre d'itérations spécifié dépassé.

# **Algorithmes génétiques pour le recalage de modèles thermiques (5/11)**

### *COMPORTEMENT OBSERVE*

*(lors des premières simulations)*

**1)** ∃ **hiérarchie des paramètres pour le recalage:**

- - Les paramètres de forte influence sur la fonction objective sont recalés d'abord.
- - Le recalage des paramètres de second ordre n'est effectuée qu'après recalage des paramètres 'forts'.
- <sup>⇒</sup> *Une méthode de recalage incrémentale semble adaptée (introduction progressive des paramètres de magnitude décroissante).*

# **Algorithmes génétiques pour le recalage de modèles thermiques (6/11)**

#### *DETERMINATION MAGNITUDE PARAMETRES*

#### <sup>⇒</sup> **Par analyse de sensibilité mono-paramètre.**

Evaluer l'impact sur la valeur de la fonction objective de la variation de chaque paramètre, au point de départ  $x_0$ 

$$
\Delta FF_i = f(\Delta P_i) \text{ avec } \Delta FF_i = (F_{X_0\text{refpt}} - F_{X_0\text{refpt}\& x_i = x_{i0} + c.(b.\sup_{x_i} - b.\inf_{x_i})})
$$

Variation de la fonction objective obtenue pour une variation du paramètre *i* de *c* dans son intervalle de variation possible ( $c \approx 1$ -5%, valeur constante pour tous les paramètres).

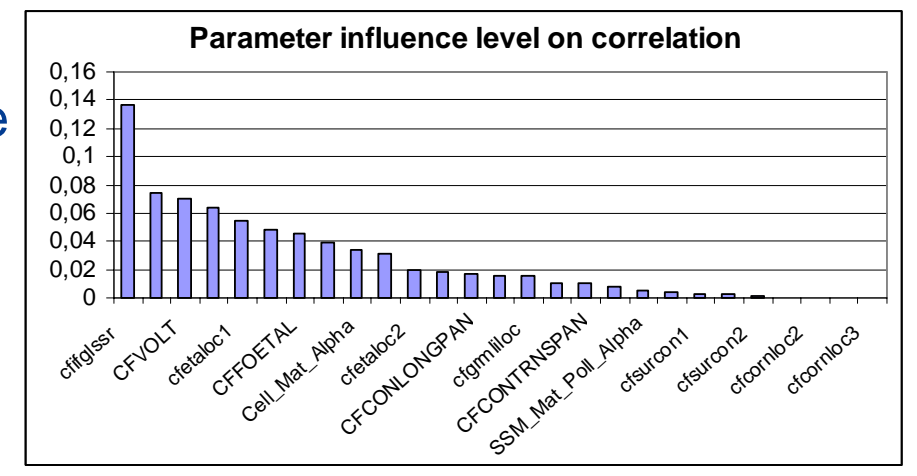

# **Algorithmes génétiques pour le recalage de modèles thermiques (7/11)**

### *COMPORTEMENT OBSERVE (suite)*

**2) Le recalage obtenu n'est pas satisfaisant à la convergence de l'AG, malgré :**

- Augmentation du nombre d'individu (très lourd à calculer)
- •Probabilité de mutation par paramètre relativement élevée (0.02)

## **Stabilisation sur un niveau d'écart** ∆**T(Mesure, Prediction)>2°C**

*L'algorithme n'arrive pas à trouver une bonne solution***.** 

### <sup>⇒</sup> *Investigations*

Les enfants obtenus sont souvent 'pires' que leurs parents, même quand il ne s'est pas produit de phénomène de mutation: (croisement arithmétique seul). Que se passe t'il ?

### *IL EXISTE DANS CE CAS DES PARAMETRES REDONDANTS***.**

# **Algorithmes génétiques pour le recalage de modèles thermiques (8/11)**

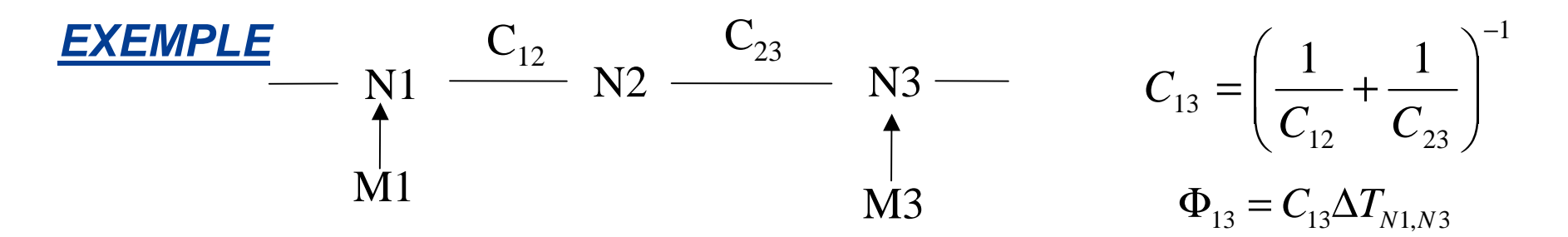

- Conditions d'interface de ce modèle fixées=> qualité recalage=f(C<sub>13</sub>) **Mais** ∃ ∞**té de solutions (C<sub>12</sub>, C<sub>23</sub>) / C<sub>13</sub>= C<sub>ok</sub>**
- **Si** 2 parents bien recalés ( $C_{12p1}$ ,  $C_{23p1}$ ) et ( $C_{12p2}$ ,  $C_{23p2}$ ) sont croisés.
- -> Valeurs 'aléatoires' obtenues par croisement arithmétique de façon indépendante pour l'enfant C<sub>12</sub> e & C<sub>23</sub> e
- -> Très probablement, le jeu de valeurs obtenues ne vérifiera pas la condition de recalage:

$$
C_{13e} = \left(\frac{1}{C_{12e}} + \frac{1}{C_{23e}}\right)^{-1}
$$

<sup>⇒</sup> **Les enfants sont pires que les parents, pas d'amélioration possible par l'AG**

**<sup>22</sup>** Approches statistiques et industrie – 2-3 Février 2006 © **EADS Astrium**

# **Algorithmes génétiques pour le recalage de modèles thermiques (9/11)**

## *AMELIORATION DE LA CONVERGENCE*

#### **SOLUTION:** Figer  $C_{12}$  ou  $C_{23}$

**Comment évaluer/détecter la redondance des paramètres ?**

### <sup>⇒</sup> **1) Par analyse de sensibilité mono-paramètre.**

Evaluer l'impact sur la temp. de chaque noeud point de mesure de la variation de chaque paramètre, au point de départ  $x_0$ 

$$
\Delta \vec{T}i = g(\Delta Pi) \text{ avec } \Delta \vec{T}i = (\vec{T}_{X_0\text{refpt}} - \vec{T}_{X_0\text{refpt}\&x_i = x_{i0} + c.(b.\sup_{x_i} - b.\inf_{x_i})})
$$

Vecteur des variations de températures aux noeuds points de mesure obtenu pour une variation du paramètre *i* de *<sup>c</sup>* dans son intervalle de variation possible (*<sup>c</sup>*

 $\approx$  1-5%, valeur constante pour tous les paramètres) $\lceil$ 

<sup>⇒</sup>**Comparaison de la redondance des Paramètres 2 à 2 par calcul du Cosinus entre 2 vecteurs** ∆**Ti et** ∆**Tj associés**

$$
Param\_redund_{i,k} = Cos(\Delta \vec{T}i, \Delta \vec{T}k) = \frac{\Delta \vec{T}i. \Delta \vec{T}k}{\|\Delta \vec{T}i\| \|\Delta \vec{T}k\|}
$$

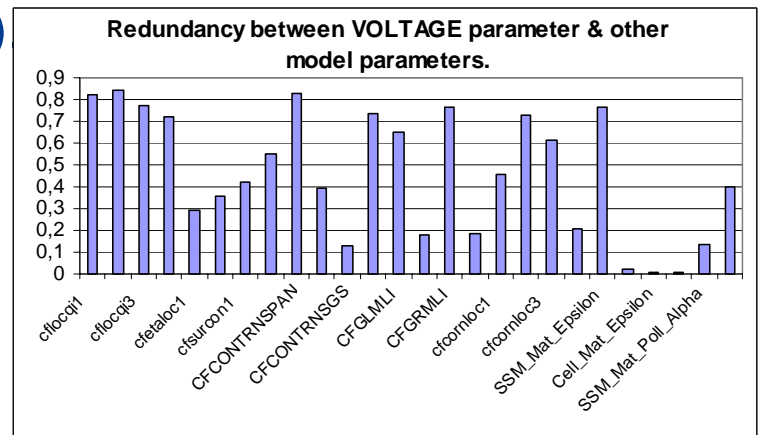

# **Algorithmes génétiques pour le recalage de modèles thermiques (10/11)**

**Comment évaluer/détecter la redondance des paramètres (suite) ?**

<sup>⇒</sup> **2) Par identification de redondance de paramètres spécifiques et génériques.**

**Exemple:**

Puissance des réchauffeurs: *<sup>U</sup> <sup>P</sup>* <sup>2</sup> <sup>=</sup>

*R*

U: tension paramètre **générique** à tous les réchauffeurs montés en // .

R: Résistance paramètre **spécifique** à chaque réchauffeur

*Suivant la fonctionnelle utilisée, l'analyse de sensibilité ne détecte pas forcément la redondance entre paramètres car peu de points de mesures concernés.*

#### *Vérification effectuée manuelllement, mais non réalisable pour modèle plus importants.*

# **Algorithmes génétiques pour le recalage de modèles thermiques (11/11)**

#### **Perspectives d'amélioration**

- ∃ **1 Solution limitée pour trouver les dependances entre paramètres 2 à 2 Mais..**
- **Il faut maintenant l'étendre …**
	- Redondances entre 3 paramètres et +
	- Redondances paramètres génériques/spécifiques

**L'enjeu majeur reste l'identification du bon jeu de paramètre pour le recalage: En pratique, le nombre de paramètres manipulables par l'AG restera limité.** 

# **Conclusion**

● Les **analyses de sensibilité** sont utilisées pour le **design thermique satellite**:

- De manière importante, pour l'identification des cas d'orbite/pointage dimensionnants.
- De manière plus réduite, pour le calcul de l'incertitude de calcul du modèle thermique (fourniture de températures garanties).
- **Le recalage de modèles thermiques** après essai est un problème d'optimisation pour lequel l'approche "**Algorithme Génétique"** est jugée plus efficace.
	- Les analyses de sensibilité **permettent de** contrôler **la cohérence et la hiérarchie du** jeu de paramètres de recalage présélectionné.